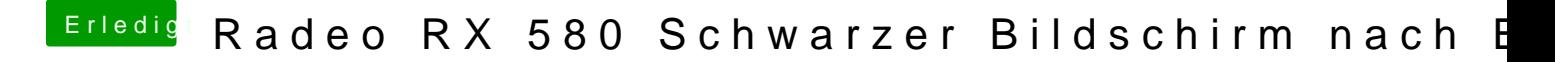

Beitrag von Sascha\_77 vom 11. Februar 2019, 14:33

Ich bin auf Eure Berichte gespannt.